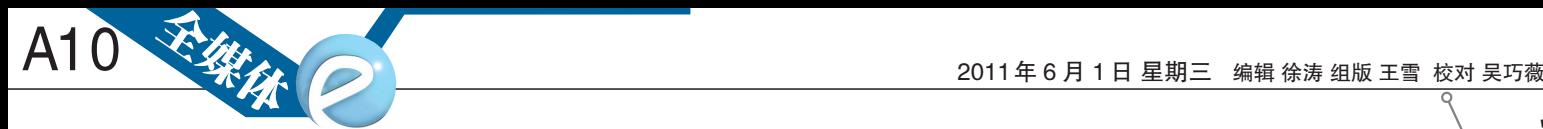

微话题

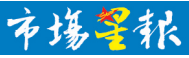

爆料投诉、讨论 分享请@市场星报 新浪官方微博: weibo.com/scxb

## 孩子的六一,大人也该放假吗?

5月24日,广州辣妈郝女士(@举牌妈妈)举着"六 一我也想放假,我想陪陪我孩子"的牌子,在天河购 书中心求支持,引起广州当地媒体的广泛关注。在 网友争相议论中得知,和郝女士作同等感想的家长 不在少数,但在现代城市生活中,工作忙碌压力大, 很少有父母能专程空出"六一"陪孩子过节。

据了解,英国、瑞典以及我国香港等地方,已经 有"六一"儿童节母亲放假与孩子同乐的规定。有些 国家则显得更加人文一点。 比如新加坡的儿童节定 在每年的 10 月 1 日,这天不仅给小朋友放假,还要给 所有大人放假,而且这一天公园里儿童全票,大人反 而半票。比如韩国,儿童节是公共假日,通常是家庭 成员带孩子们外出,到儿童公园、游乐园、动物园或 其他儿童喜欢的地方。比如,日本的儿童节叫"儿童 日",每年 5 月 5 日,日本的家庭都会庆祝孩子长大。 当天,日本的家庭都会在屋顶上悬挂鱼状的标志,用 来象征儿童消除噩运,克服困难,顺利成长。

@陈萌CM:有宝宝的同事,"儿童节"放假一天! @晓 璐Larisa:每年的六一节,老爸都会发我一 条节日短信,哈哈,在爸妈的心中,我现在是大盆友, 长大的小盆友~其实在我心里,你们也是老小孩 ~~~~~

@幽谷昭阳:应该放假,儿童节家长不放假谁陪 啊!没孩子的自己就是孩子了,也应该有假。

@冷\_小旭:应该,要是家长不放假,怎么带孩子 去过六一?

@千年湘西:各位童鞋们借此机会给自己疲惫的 身心放个假吧!六一快乐!

主持人:李皖婷(@PuppyLi)

## 微技巧

## iPhone4使用小技巧(11)

## 小技巧防手机流量超标

"你好!我用的是iPhone4手机,每个月的套餐有限定 流量。可是我就是上个新浪微博、网易博客,偶尔也上个 QQ,怎么会经常超出这么多流量呢?朋友说是软件自动 更新了吧,我感觉好像也没有自动更新,都是手动更新的, 能不能帮我分析……"本栏目自推出以来,越来越受到广 大 iPhone4 用户的喜爱和关注,其中有不少网友就流量问 题向本栏目求助。

对此,主持人认为,首先尽量减少类似"谷歌地球"等 高耗流量软件的使用,其次尽可能减少"土豆网"等视屏网 站的登录,要知道手机看电影是狂耗流量的,往往一两部 电影就会"吃完"你的流量。最后,主持人给大家提出一些 防止流量"滴、跑、漏"的技巧:

1.关闭iPhone4设置里的"通知"功能,减少自动联网。 2.关闭"邮件、通讯录、日历"中"获取新数据"里的"推 送"功能,并将"获取"功能设置为"手动"

3.将设置里面的"定位服务"关闭,需要时再打开。 4.App Store用户名注销,避免软件自动搜索更新。 5.邮件关掉远程图片显示,必要时再开,或者尽量在电

脑上处理。 6.在家里或办公室使用无线路由器,只在 Wi-Fi 环境

下,安装软件,看视频。

7.有 Wi-Fi 时,在网络设置里把 EDGE(蜂窝数据)和

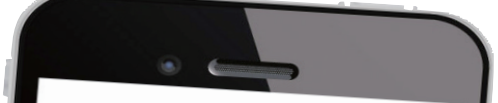

随着苹果手机在我省的热销 , 不少新的苹果迷们也纷纷加入赶 机每月怎么自动跑上网流量?""以 潮的行列。然而,"我的iPhone4手 前手机里的几百个号码怎么拷 贝?"……一些使用上的难题也随 之而来。

应本报读者要求,本栏目特别 推出 iPhone4 使用小技巧,希望可 以给大家带来新惊喜。"老苹果"们 若有自己的"独门秘笈"可以直接 发至新浪微博,同时关注@市场星 <sup>报</sup> ,也 <sup>可</sup> <sup>以</sup> <sup>发</sup> <sup>至</sup> ahscbxutao@126. com的邮箱。

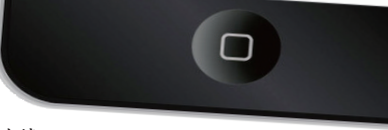

3G关掉。

8.在离开无线热点后,Wi-Fi 会自动转为 3G 或 EDGE 连接下载,这时候一定要记得将网络下载暂停。

9.用Safari打开网页时禁止图片。 10.打开www网页比较耗流量,尽量使用WAP网页。 主持人:徐涛

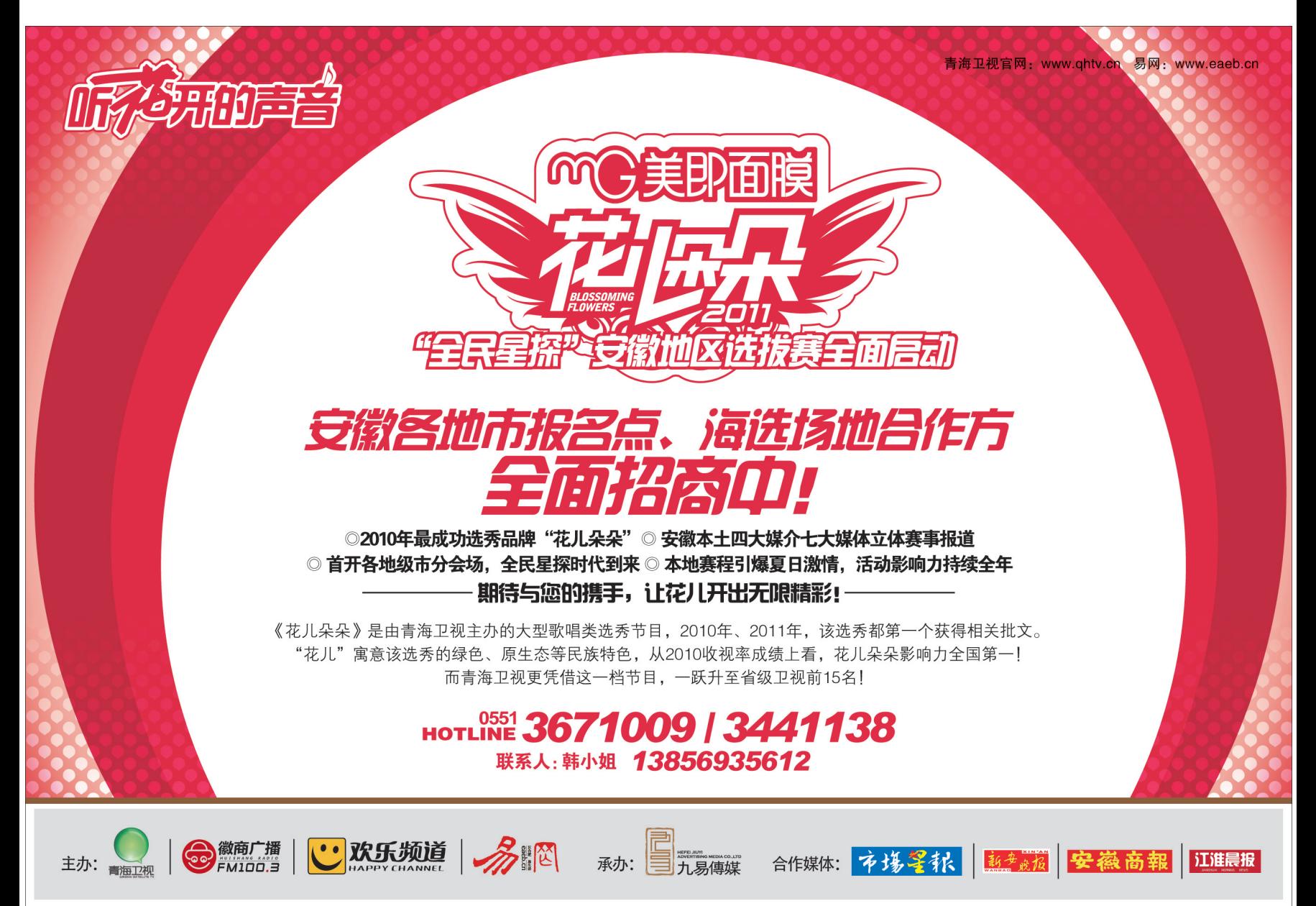